## $<<$ MATLAB

 $<<$ MATLAB  $>>$ 

- 13 ISBN 9787508381602
- 10 ISBN 7508381602

出版时间:2009-2

页数:263

PDF

更多资源请访问:http://www.tushu007.com

, tushu007.com

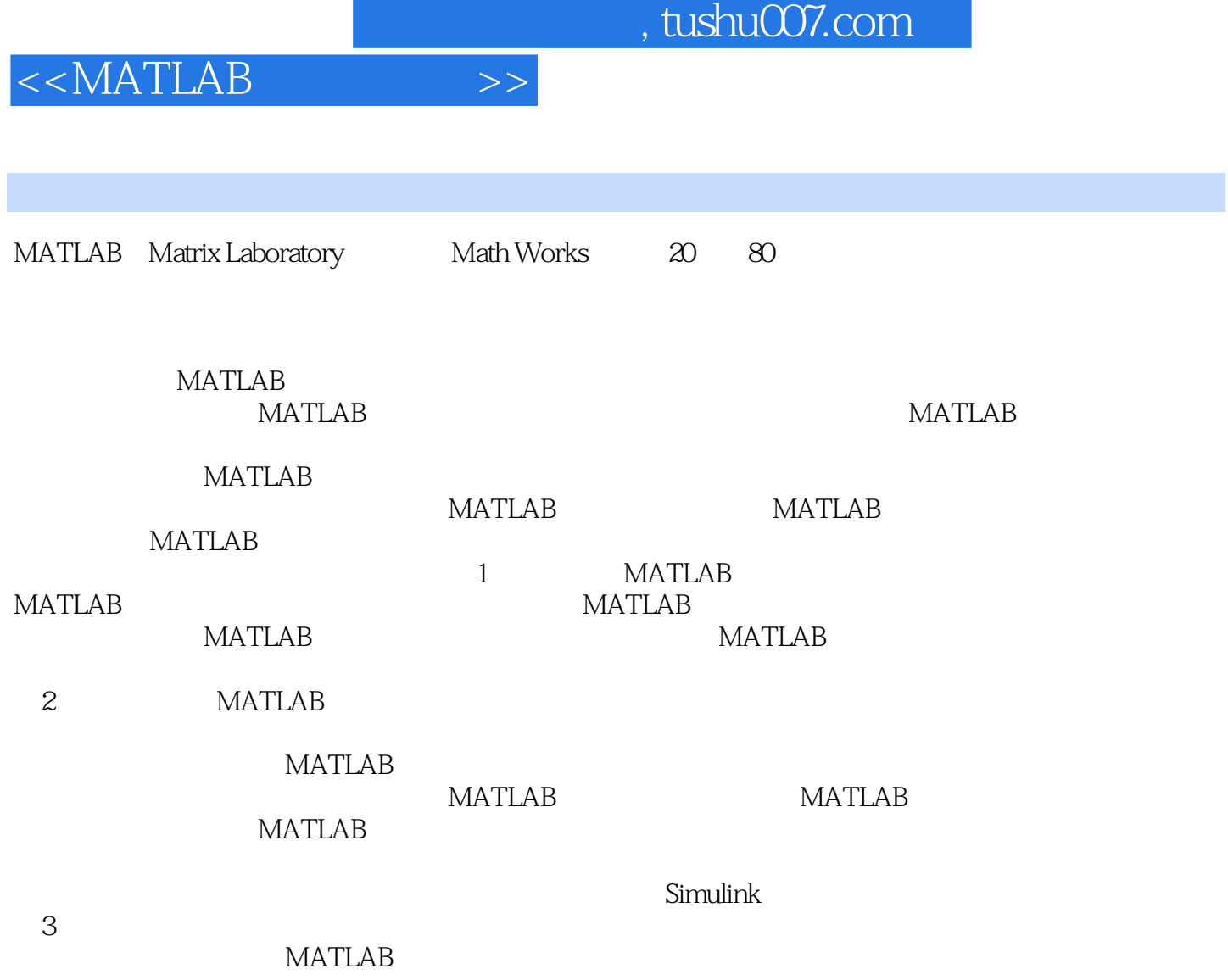

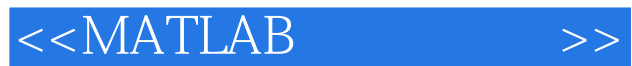

 $21$ **MATLAB** 

MATLAB 7 MATLAB 7

 $MATLAB$ 

watlab  $\blacksquare$ MATLAB MATLAB

トランス MATLAB おおし MATLAB

**MATLAB** 

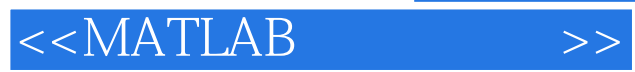

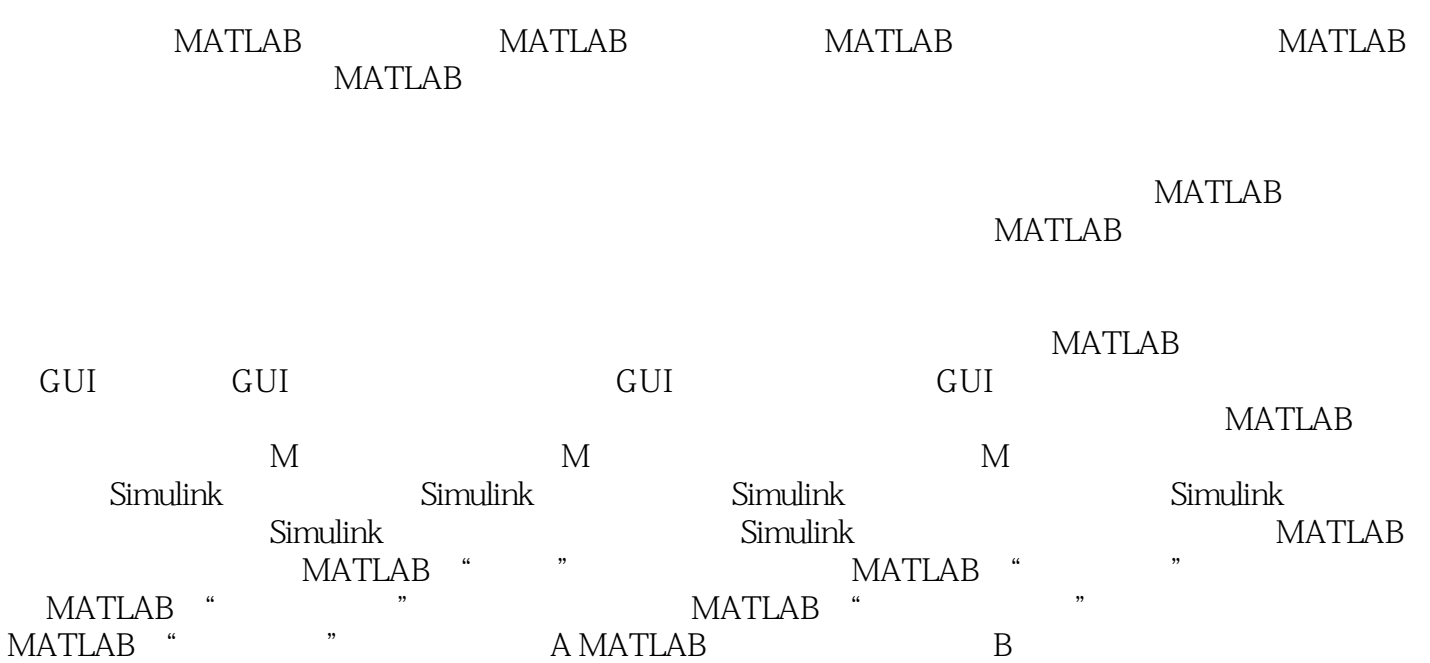

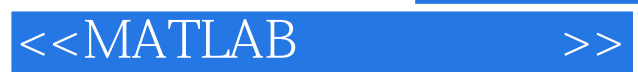

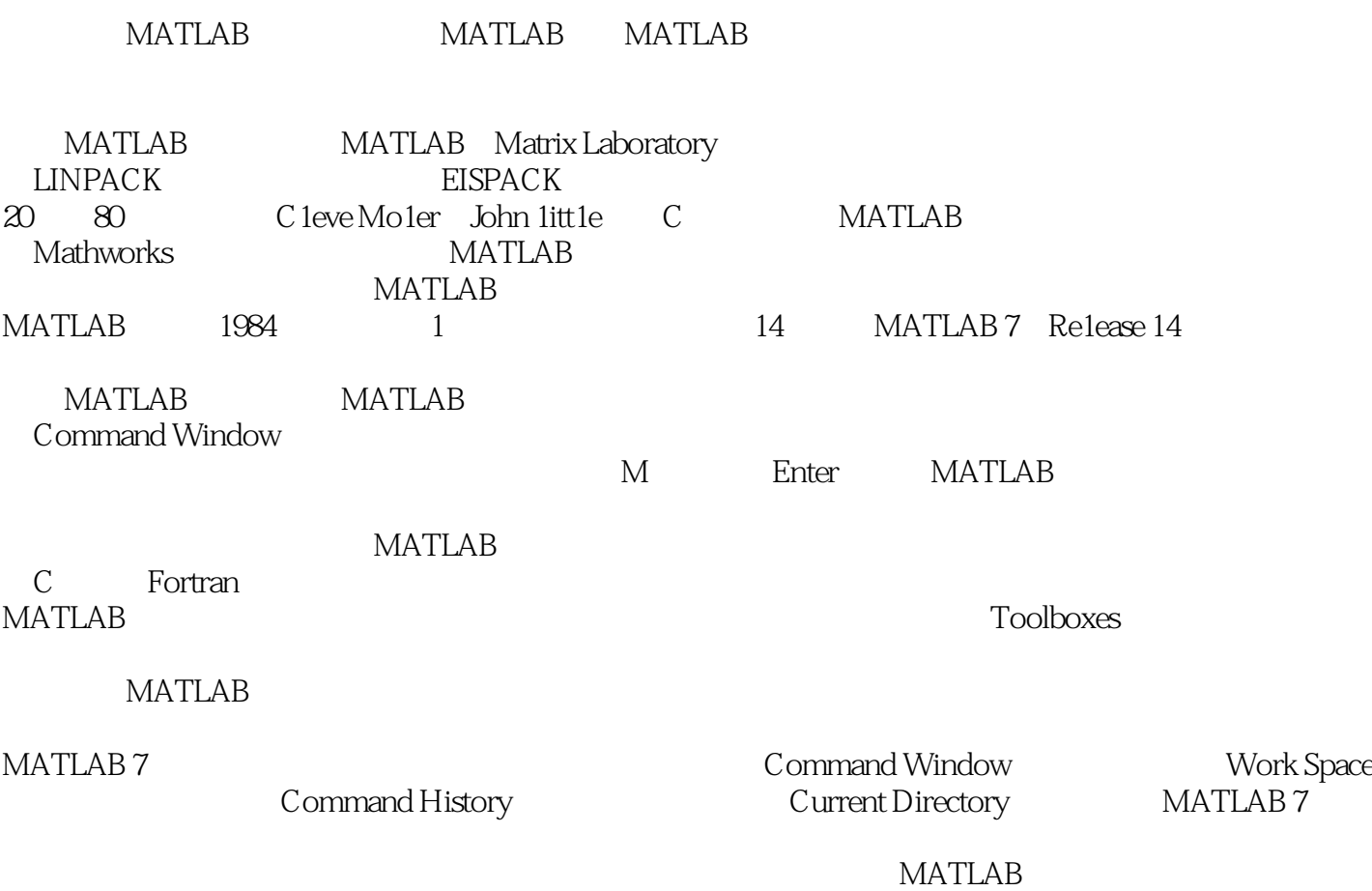

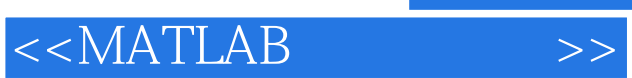

**MATLAB** 

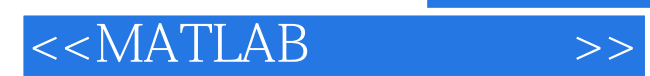

本站所提供下载的PDF图书仅提供预览和简介,请支持正版图书。

更多资源请访问:http://www.tushu007.com